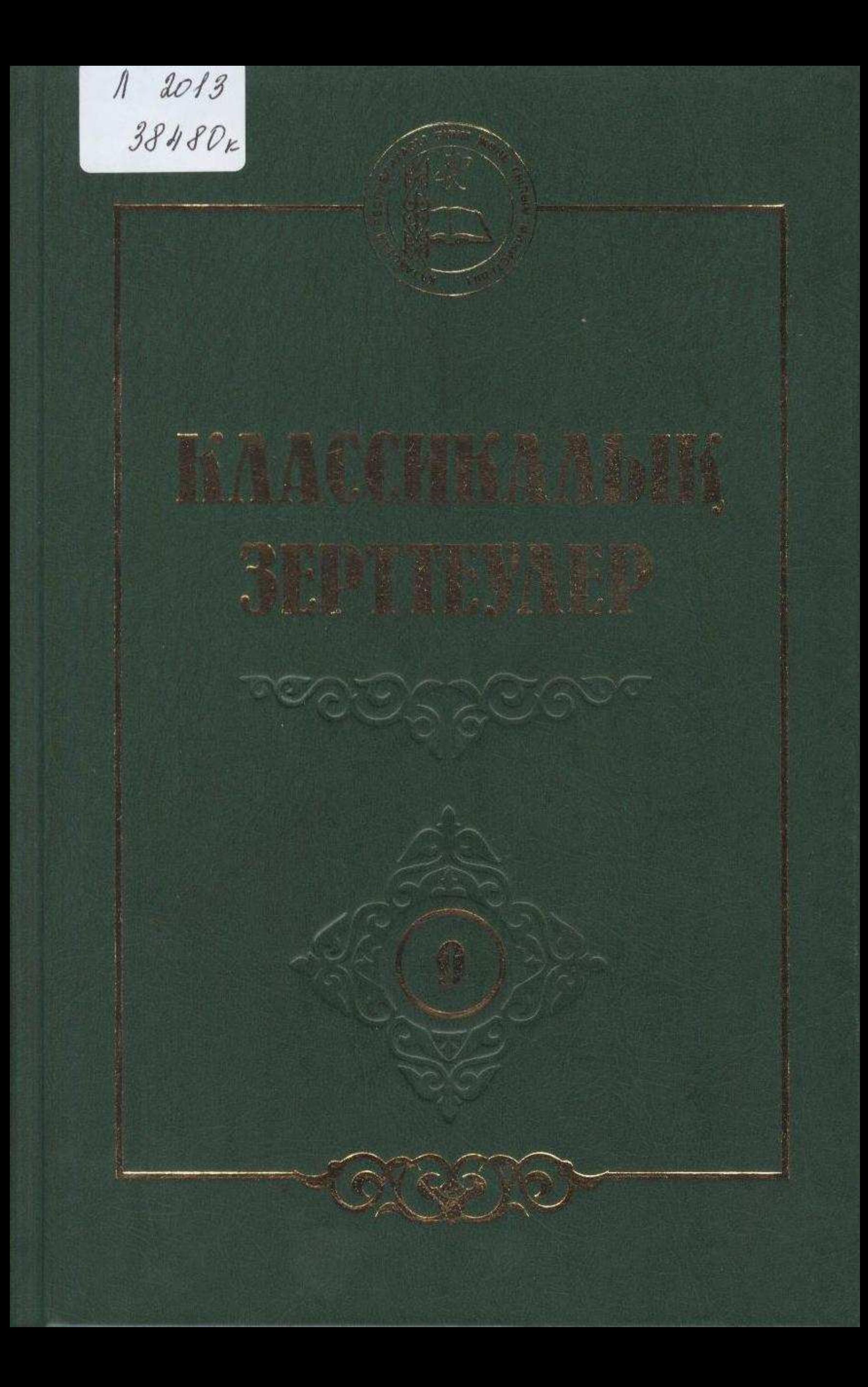

 $\sim$  .

 $\sim 10$ 

™¥

Υüμ

 $-1$ 

 $\mathcal{A}^{\mathcal{A}}$ 

## **МАЗМҰНЫ**

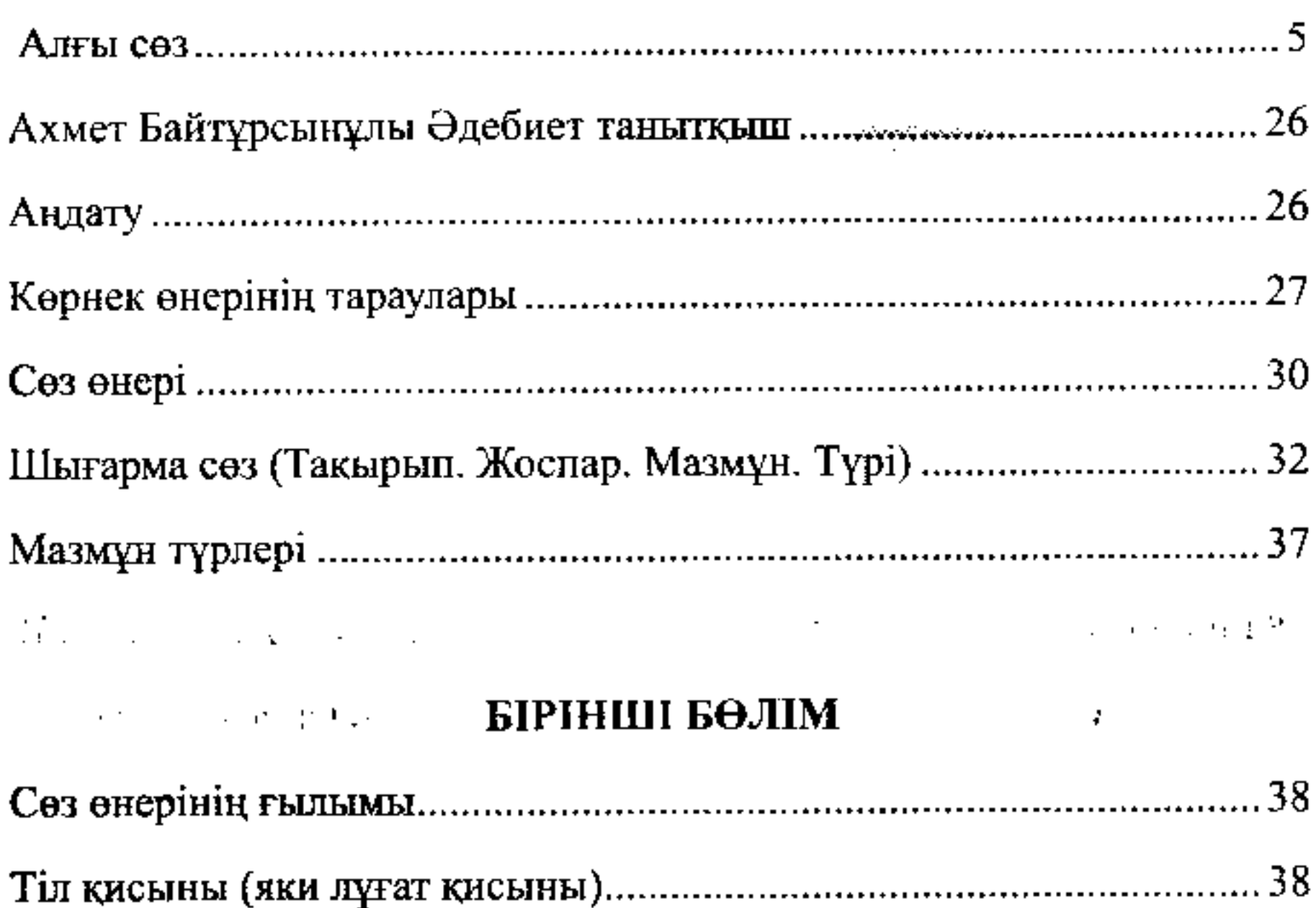

## Сөз талғау (Сөз дұрыстығы. Тіл тазалығы. Тіл (лұғат) анықтығы.

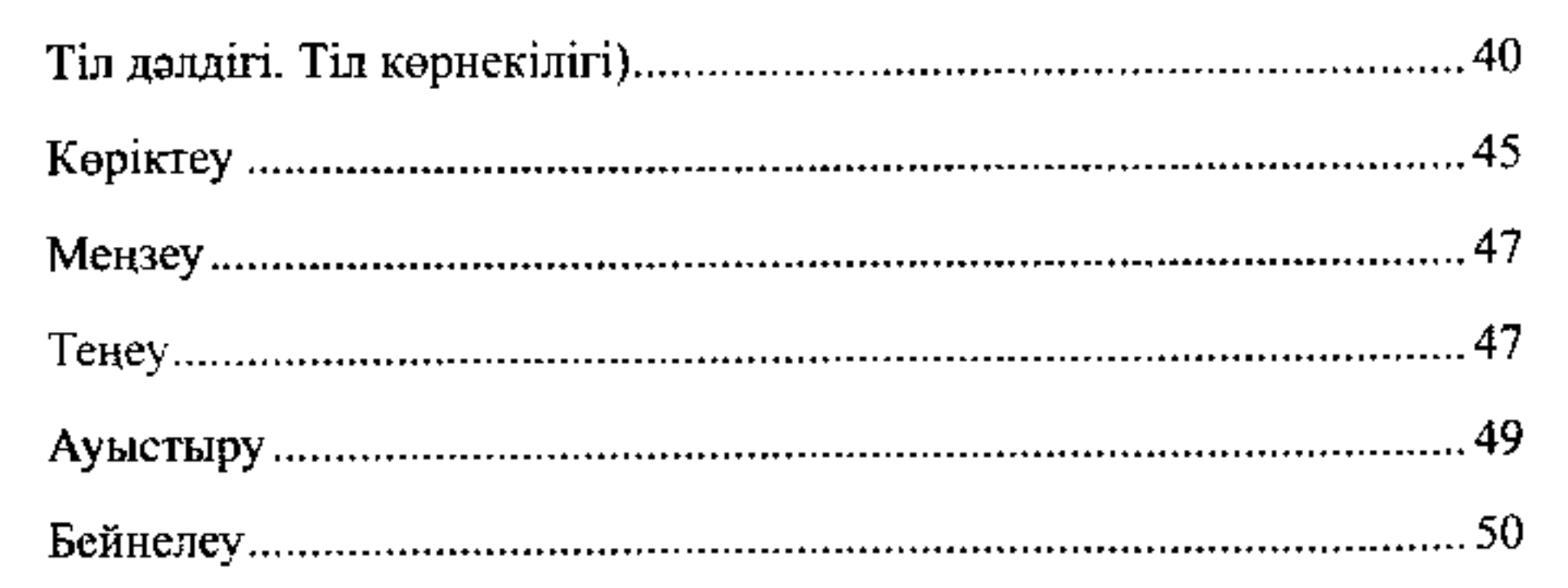

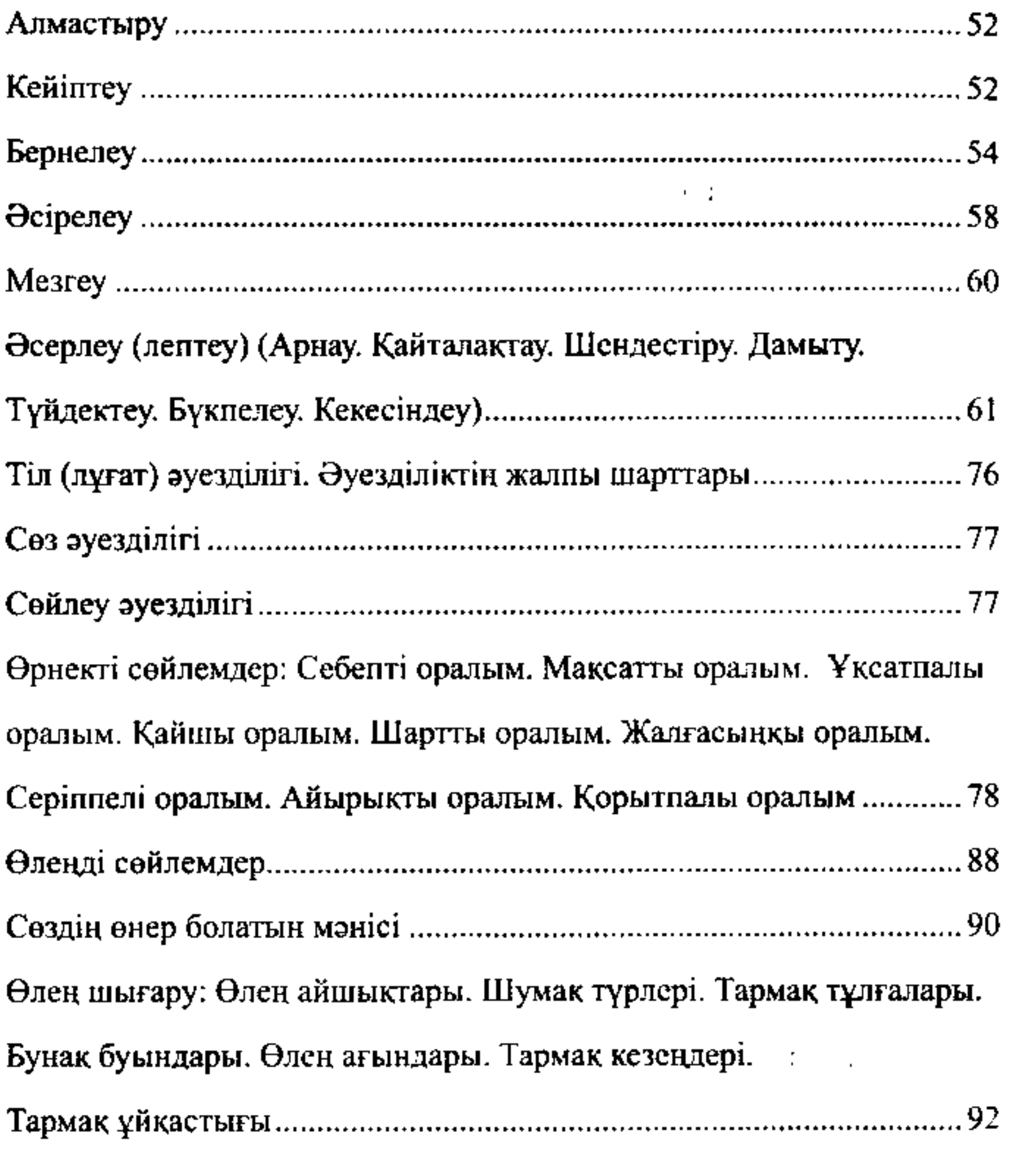

## **EKIHIII EOJIM**  $\sim 100$ Contract of the Contract of the

Әуезе түрлері: Шежіре. Заман хат. Өмірбаян. Мінездеме.

# Әліптеме (суреттеу). Әліптеу тәртібі. Әліптеу жоспары.

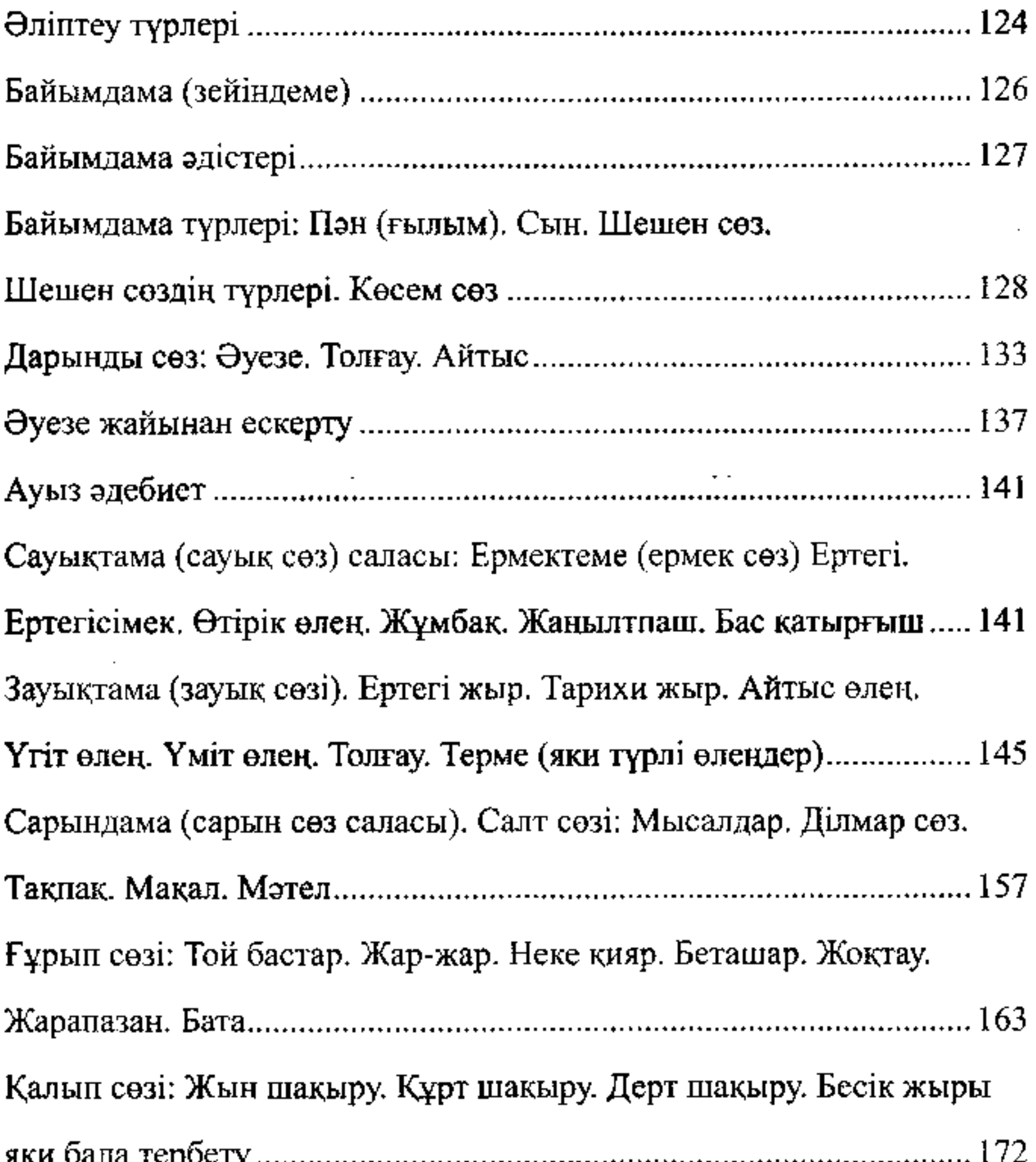

Діндар дәуірі: Қисса. Хикаят. Насихат. Мінәжат. Мақтау.

Даттау. Айтыс. Толғау. Намыс яки соғыс толғауы. Маркайыс

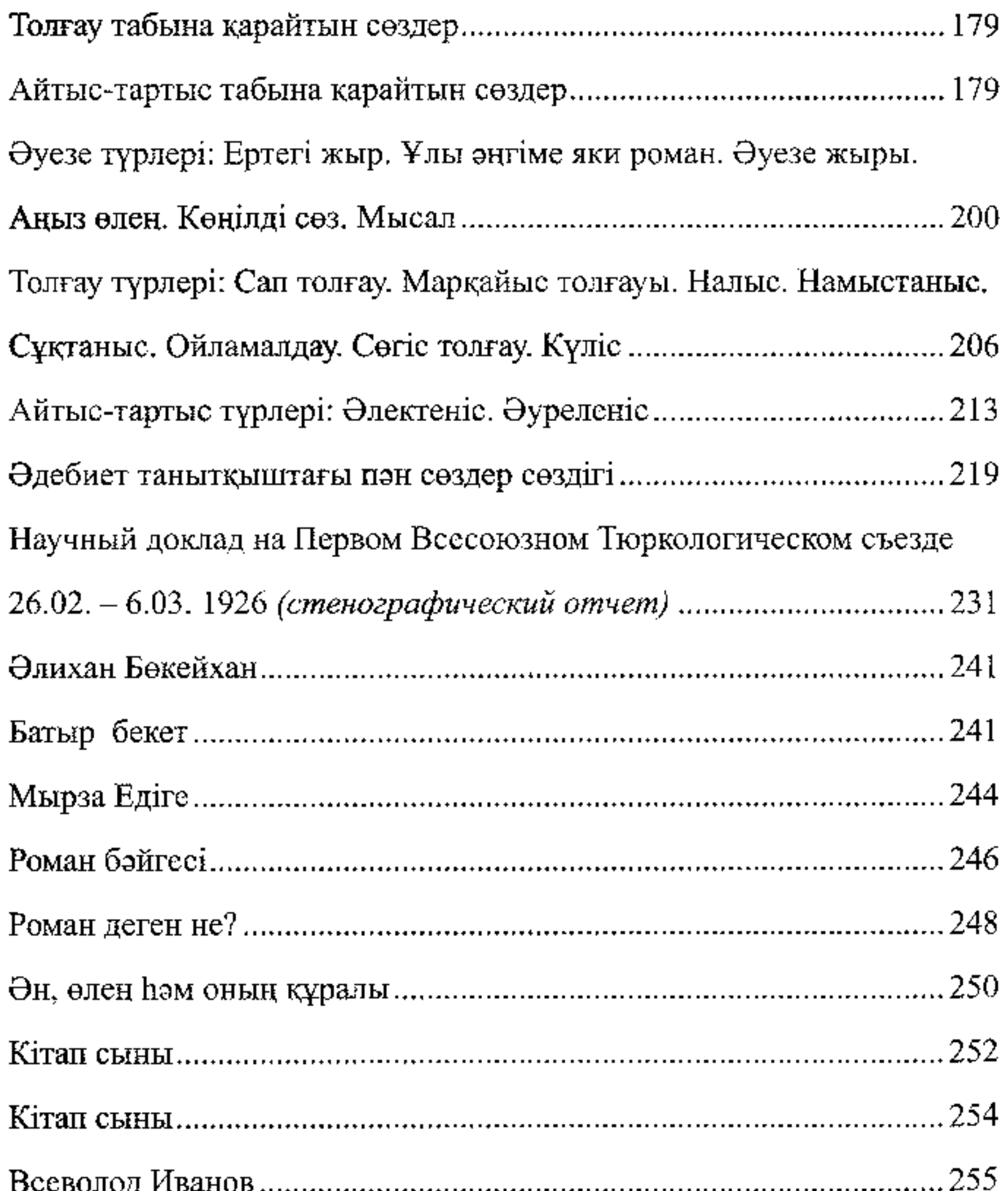

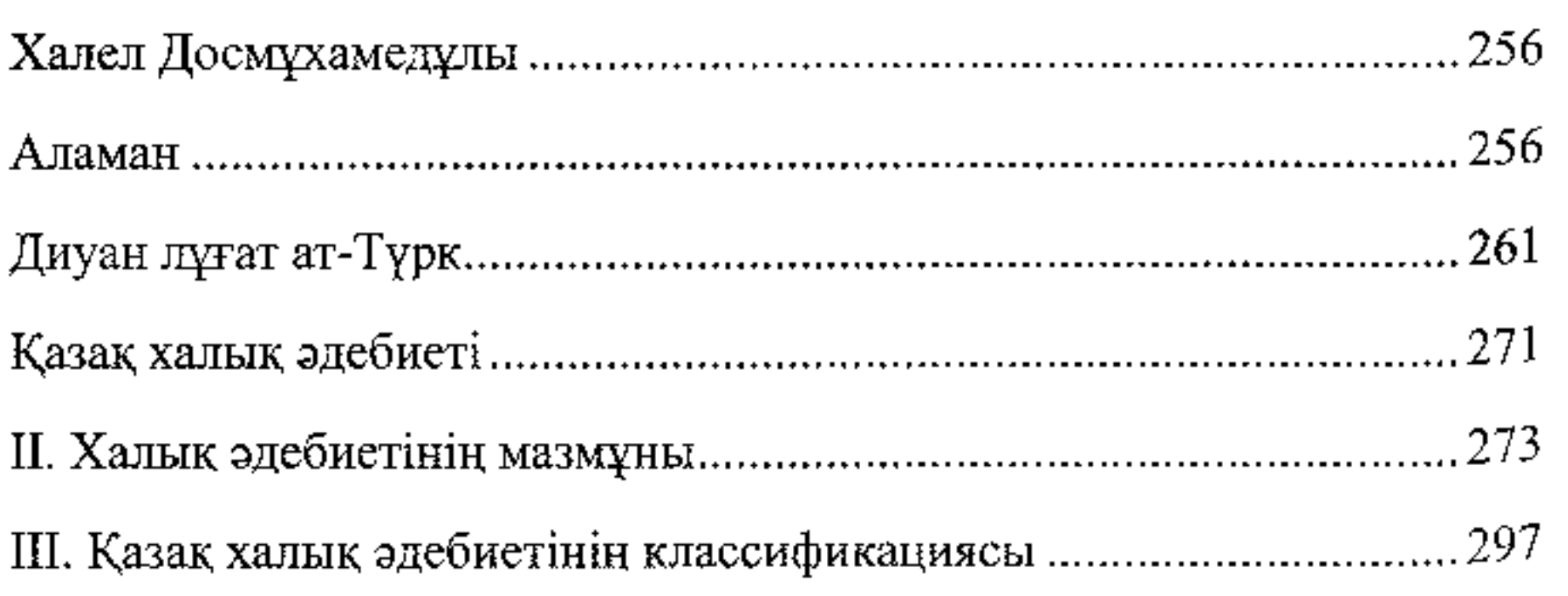

k,

ł,

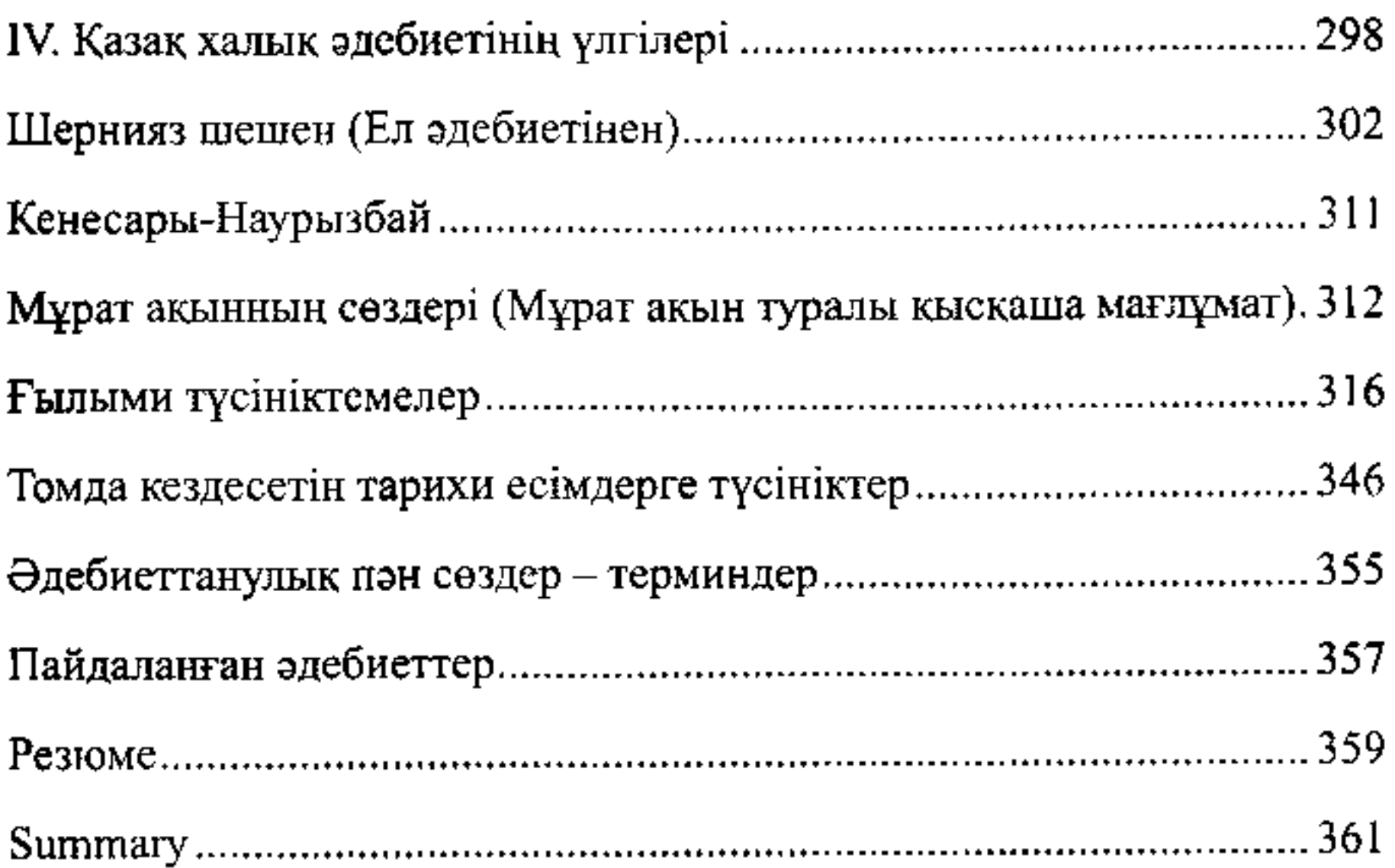

 $\mathcal{L}_{\mathbf{a}}$  , we define  $\mathcal{L}_{\mathbf{a}}$  ,  $\mathcal{L}_{\mathbf{a}}$ 

and the company of the company

 $\mathcal{L}(\mathcal{L})$  and  $\mathcal{L}(\mathcal{L})$  . The same  $\mathcal{L}(\mathcal{L})$ 

 $\mathcal{L}(\mathcal{L})$  and the contribution of the contribution of the contribution of  $\mathcal{L}(\mathcal{L})$ 

**Contractor** 

 $\mathcal{L}(\mathcal{L}^{\mathcal{L}})$  and  $\mathcal{L}^{\mathcal{L}}$  and  $\mathcal{L}^{\mathcal{L}}$ 

 $\mathcal{L}(\mathcal{L}(\mathcal{$ 

 $\label{eq:2.1} \mathcal{L}_{\mathcal{A}}(x) = \mathcal{L}_{\mathcal{A}}(x) + \mathcal{L}_{\mathcal{A}}(x) + \mathcal{L}_{\mathcal{A}}(x) + \mathcal{L}_{\mathcal{A}}(x)$ 

ACT.

 $\hat{\phantom{a}}$ 

 $\hat{\phantom{a}}$ 

 $\mathcal{L}(\mathcal{L})$  and  $\mathcal{L}(\mathcal{L})$  . The set of  $\mathcal{L}(\mathcal{L})$ 

 $\mathcal{L}(\mathcal{L}(\mathcal{$